# **DUMPSQARENA**

Administration of Veritas eDiscovery Platform 8.2 for Administrators

**Veritas VCS-413** 

**Version Demo** 

**Total Demo Questions: 10** 

**Total Premium Questions: 84** 

**Buy Premium PDF** 

https://dumpsarena.com

sales@dumpsarena.com

dumpsarena.com

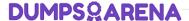

#### **QUESTION NO: 1**

How should items without text content be handled during Transparent Predictive Coding (TCP) workflow?

- A. The items must be flagged for further review during the Controlled Prediction Accuracy Test.
- **B.** The items must be included in training sets.
- **C.** The items must be OCR'd during the Controlled Prediction Accuracy Test.
- **D.** The items must be separated for manual review.

## **ANSWER: D**

#### **QUESTION NO: 2**

Which Active Directory attribute is used to map the Enterprise Vault archive and employee information?

- A. msExchArchiveGUID
- B. msExchMailboxSecurityDescriptor
- C. msExchMailboxGUID
- D. msExchArchiveName

## **ANSWER: C**

#### **QUESTION NO: 3**

An administrator needs to gather files that have the phrase "insider trading" in only PDF or Word documents form the company's File Share server.

Which two filtering tabs should the administrator use? (Choose two.)

- A. Container Files
- B. Keywords
- C. Known Files
- D. File Type
- E. Directions

#### ANSWER: B D

# **DUMPS@ARENA**

| ΩI         | JES1 | <b>TION</b> | NO | . 4 |
|------------|------|-------------|----|-----|
| <b>~</b> • |      |             | -1 | _   |

Which right is unavailable to a Case Admin in the default case access profile?

- **A.** Allow unlocking production folders
- B. Allow case status access
- C. Allow user membership
- D. Allow OCR processing

ANSWER: A C

# **QUESTION NO: 5**

How can an administrator ensure all the email stored on an email server is preserved in place?

- A. Create a System Admin Notice specifying the email server where the email is held and starting the hold task
- B. Create a Custodian Notice specifying the email server where the email is held and starting the hold task
- **C.** Create a System Admin Notice and send it to administrator responsible for the email server because the email administrator needs to preserve the data
- **D.** To create a Custodian Notice and send it to an end-user whose email is on the email server because the user needs to preserve the data

**ANSWER: B** 

#### **QUESTION NO: 6**

Which two filters are available for a SharePoint Collection? (Choose two.)

- A. Federated search
- **B.** Importance
- C. Conversation ID
- D. Concept Search
- E. Author

**ANSWER: A E** 

# **QUESTION NO: 7**

What is the purpose of a Collection Set?

# **DUMPSQARENA**

- A. To collect data from multiple source types into a single collection
- B. To collect data from multiple source types
- C. To copy collections from multiple tasks and across multiple collections
- **D.** To contain data from multiple types within a single collection

#### ANSWER: D

# **QUESTION NO: 8**

Which two items are always backed up when an administrator performs a Collections backup? (Choose two.)

- A. Data map sources
- B. Collected data
- C. Collection logs
- D. Collection tasks
- E. User accounts

## ANSWER: A D

## **QUESTION NO: 9**

Data has been prepared for a case, however it was broadly gathered without any restrictions.

Which two options are available in Veritas eDiscovery Platform 8.2 to restrict data processing via the pre-processing options? (Choose two.)

- A. Filter by Date
- B. Filter by File Type
- C. Filter by Keyword
- **D.** Filter by Location
- E. Filter by Author

#### ANSWER: A B

## **QUESTION NO: 10**

What would cause a user to receive a "Page Cannot Be Displayed" error when attempting to access the Veritas eDiscovery Platform 8.2 user interface?

# **DUMPSQARENA**

- **A.** The EsaApplicationService service is stopped.
- **B.** The EsalGCBravaLicenseService service is stopped.
- **C.** The EsaRissRetrieverService service is stopped.
- **D.** The ESAImageHelper service is stopped.

**ANSWER: A**